## Geometry of Machine Learning

C. Arnett & J. Cox, & S. Pothagoni under Dr. Matt Holzer and Jessica Masterson

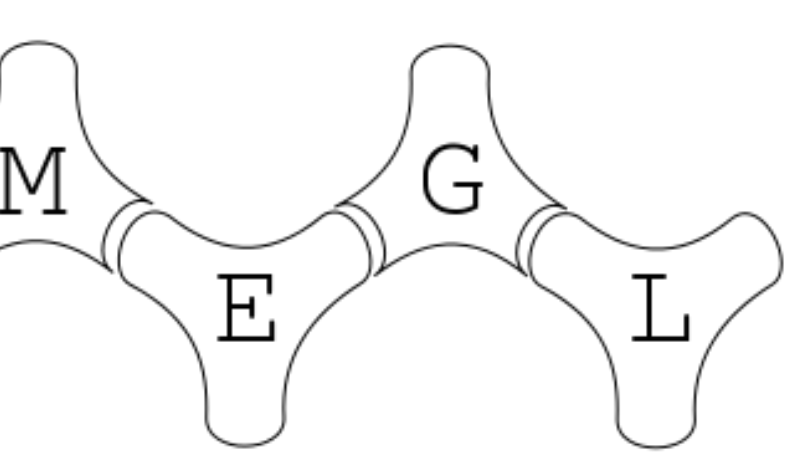

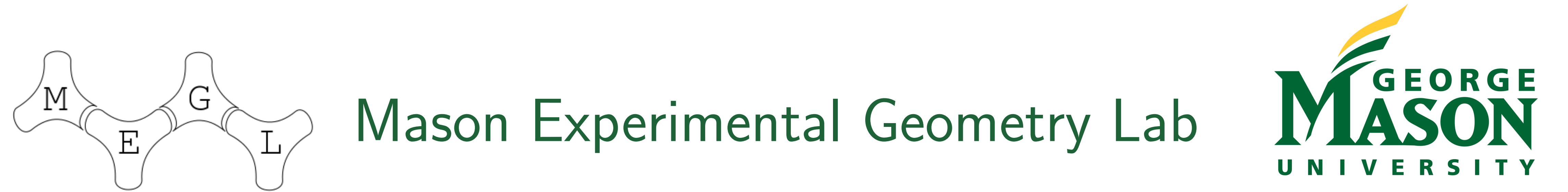

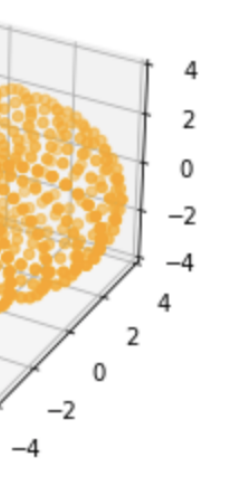

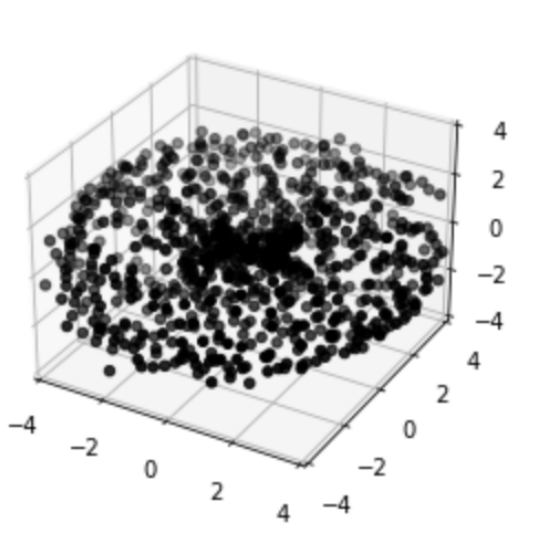

December 4, 2020

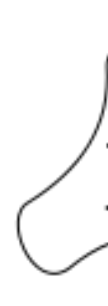

## Linear Classification Here is a set of data with features  $x$  and  $y$  and label  $z$ . On the right is the visualization of the data.  $\begin{array}{c|c} x & y & z \end{array}$  $\begin{array}{|c|c|c|}\n\hline\n\hline\n\end{array}$  $-9.0$  5.0  $\mid$  1  $-8.0$  6.0 1  $-3.0$   $-8.0$  0  $-2$   $-10.0$  0  $-1$   $-8.0$  0 . . .  $\vert$  . . . .  $\vert$  . . . Visually, it is clear that the data is linearly separable. However, if we wanted to automate this process how should we program a

Z  $\hat{\overline{Z}}$  $\tilde{S}_i = S(x_i w_x + y_i w_y + b)$ 

computer to do so?

MSE and The Sigmoid Function

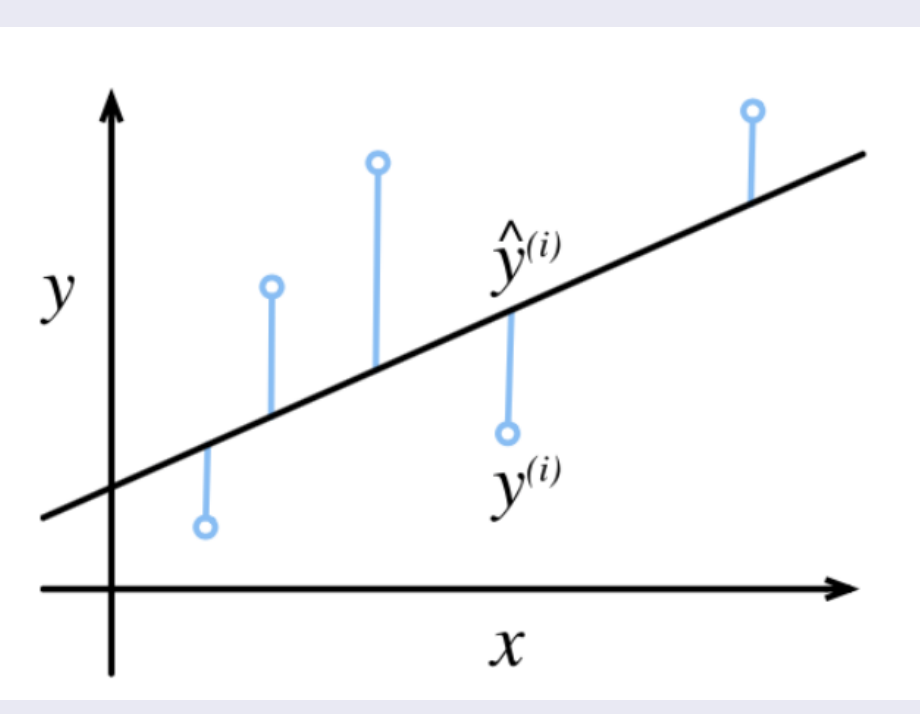

Mean Squared Error [1] Sigmoid Function

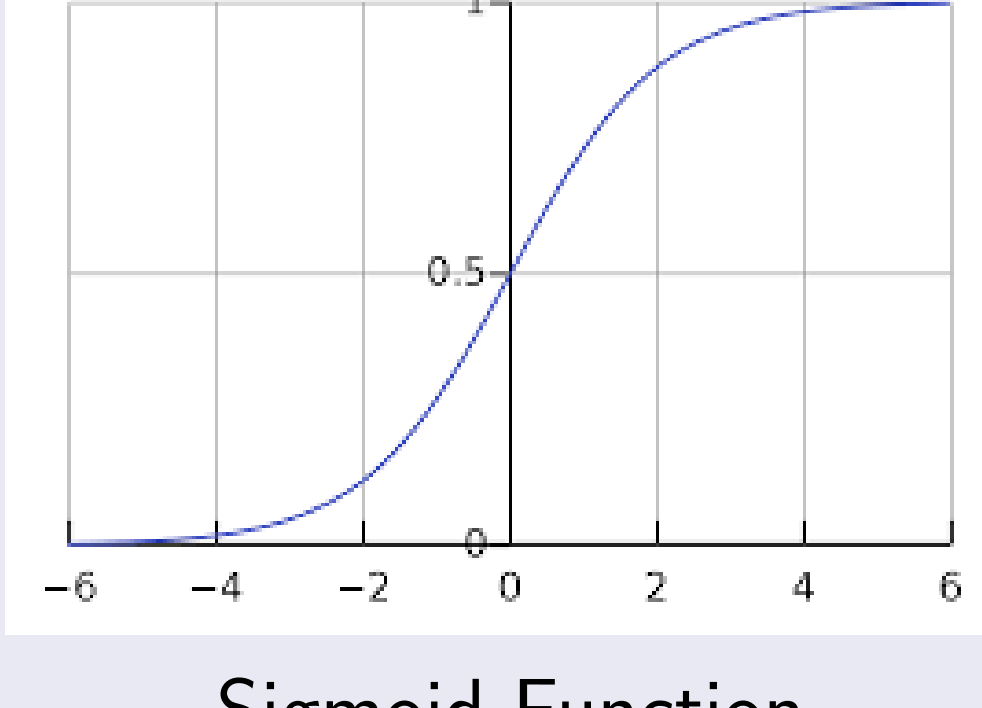

n

$$
S(x)=\frac{1}{1+e^{-x}}
$$

 $MSE =$ 1 n  $\sum$  $i=1$  $|Z_i - \tilde{Z}|$  $\hat{\overline{Z}}$  $\left| \frac{2}{i} \right|$ 

Cost Function and Loss Function Predicted Value:

An accurate weight and bias is required for an accurate prediction. Rather than trying to guess the right weight and bias we instead generate random ones. These weights and biases are then updated by

> $\mu =$  Learning Rate  $W_t = W_{t-1} - \mu \mathsf{MSE} \nabla_{W_{t-1}}$  $b_t = b_{t-1} - \mu \mathsf{MSE} \nabla_{b_{t-1}}$

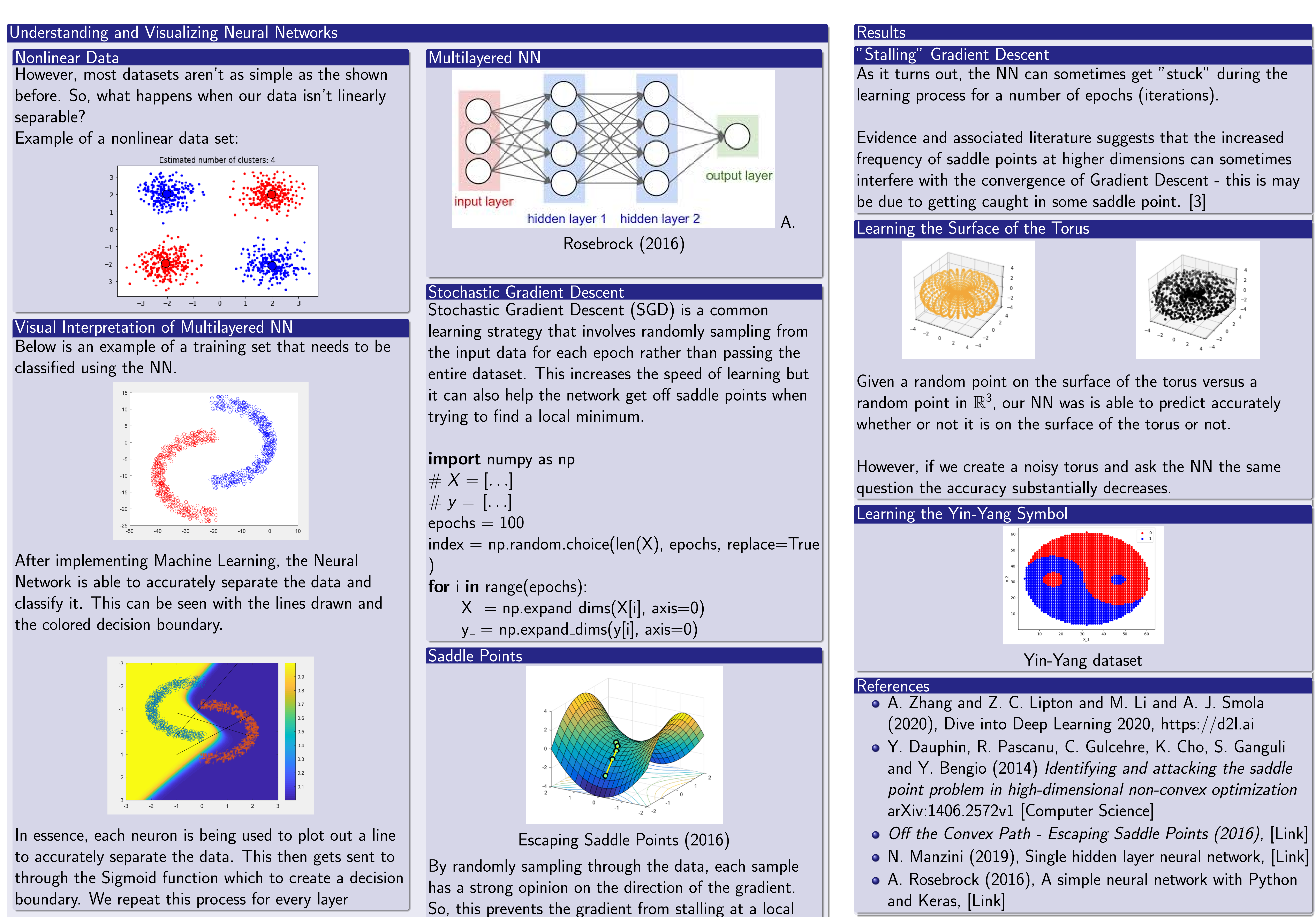

minimum.